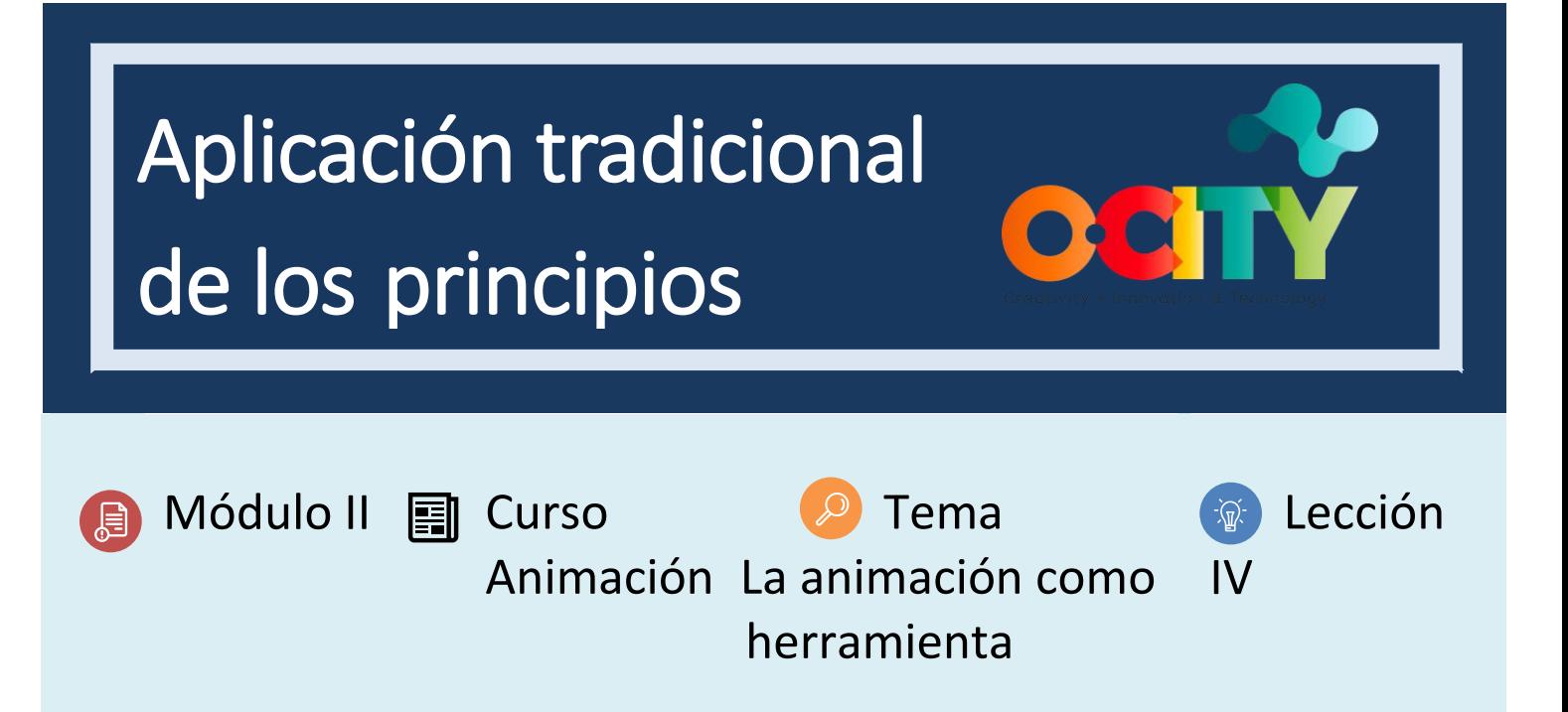

## Actividad

- **Breve descripción:** Cada alumno debe realizar una animación sencilla en varias poses, conectándolas mediante dibujos y añadiendo posteriormente un apéndice en la animación tradicional.
- **Metodología**: Aprendizaje basado en proyectos.
- **Duración**: 2h
- **Dificultad (alta - media - baja)**: media
- **Individual /Equipo:** individual
- **Aula / Casa**: Aula/casa
- **¿Qué necesitamos para hacer esta actividad?**
	- **- Hardware:** PC / tableta / teléfono inteligente / cámara
	- **- Software:** cualquier software de dibujo / software de notas / voltear un clip / boceto de autodesk / lápiz 2D (propuesto en lecciones anteriores)
	- **- Otros recursos:** bolígrafo, papel.

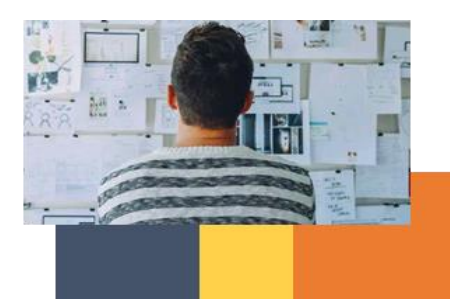

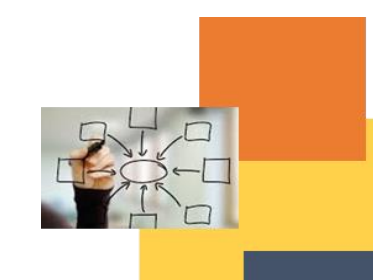

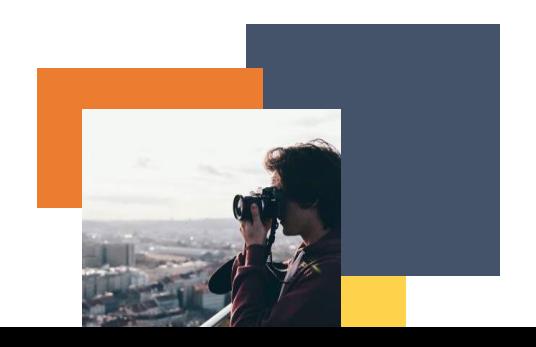

## Descripción

- **Descripción del texto**: Realizar un dibujo de animación después de dibujar utilizando la técnica pose a pose y complementarlo con animación directa
- **Ilustración**:

## **Instrucciones**

- 1. Elige una animación con una acción completa.
- 2. Diseña las poses de inicio / medio / final.
- 3. Diseña las poses intermedias.
- 4. Diseña las poses principales.
- 5. Toma los intermedios
- 6. Comprueba que es correcto
- 7. Añádase un apéndice aplicando el principio de animación de animación complementaria y superpuesta.

## **Resultados esperados**

- Comprenda los movimientos estáticos como las posiciones que son la celda mínima de la animación.
- Aplicar los conceptos de poses importantes para poder crear otras intermedias.
- Comprender y aplicar la sensación de parada de los objetos añadidos a las formas principales.

**DIGICOMP (Competencias desarrolladas): 2.4** Colaboración a través de tecnologías digitales; **3.1** Desarrollo de contenidos digitales

**ENTRECOMP (Competencias desarrolladas): 1.1** Detectar oportunidades; **1.4** Valoración de ideas

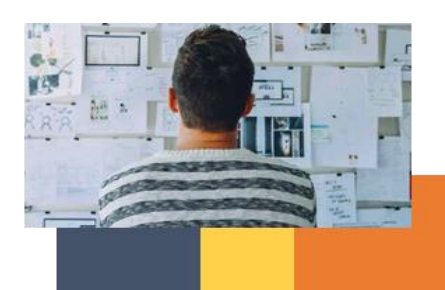

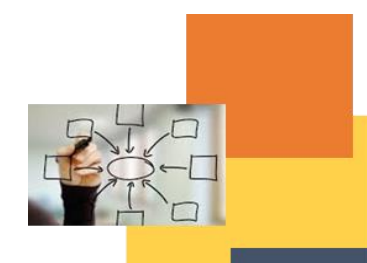

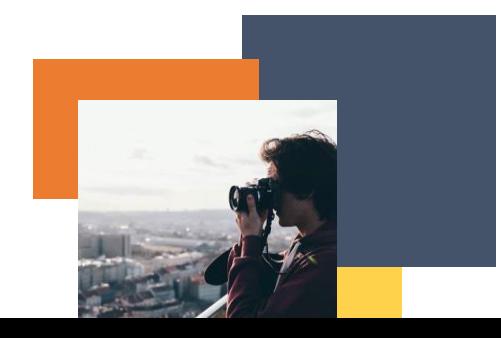